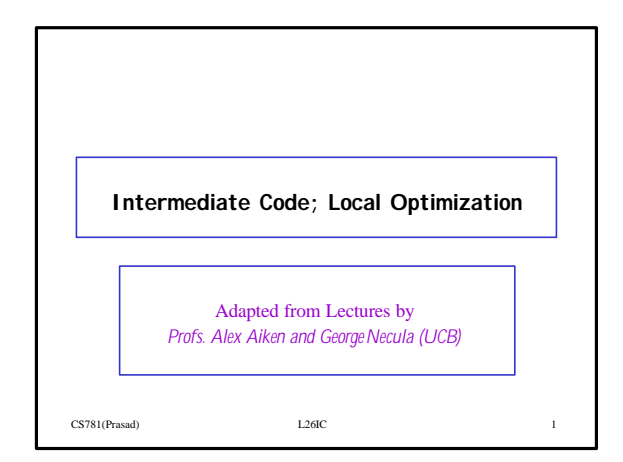

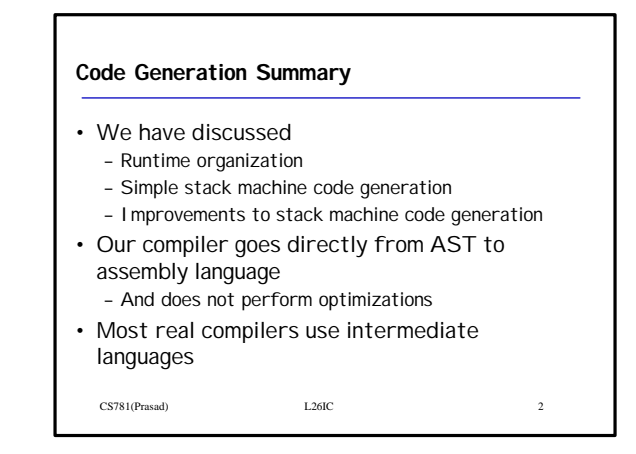

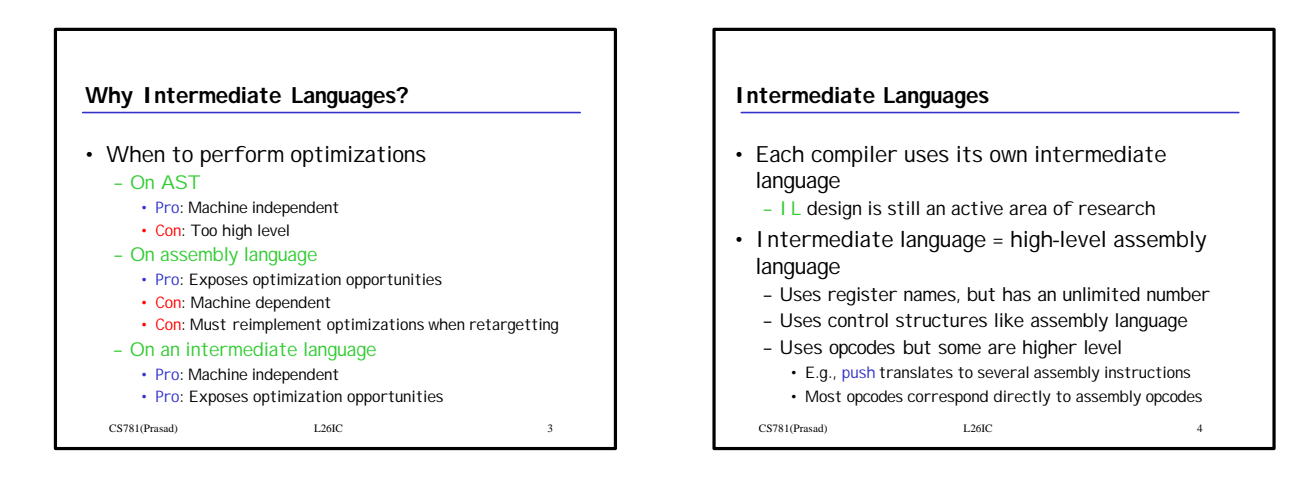

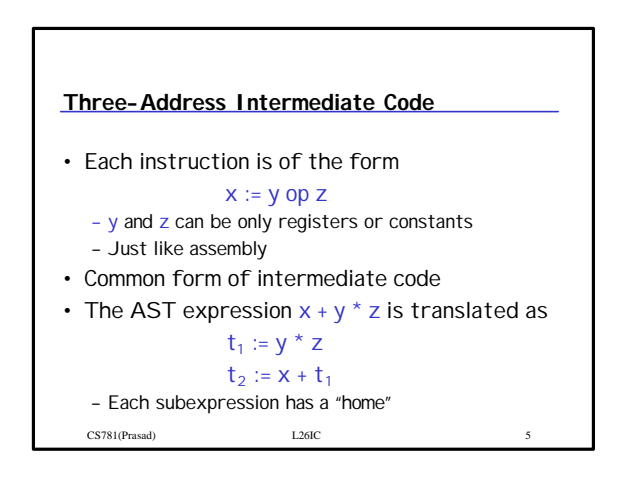

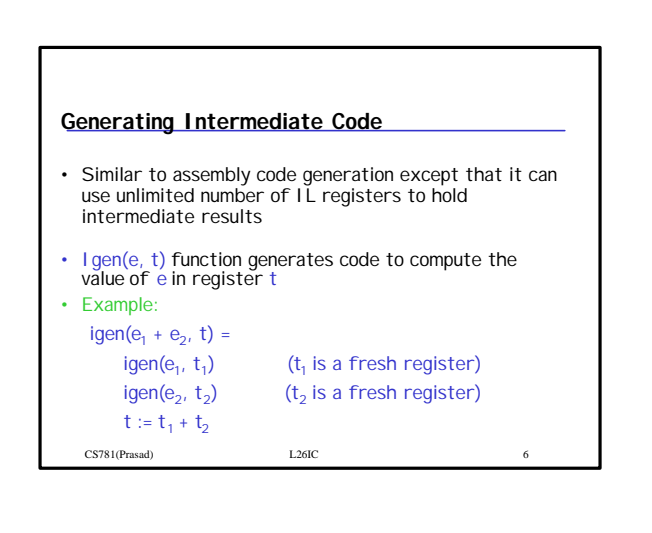

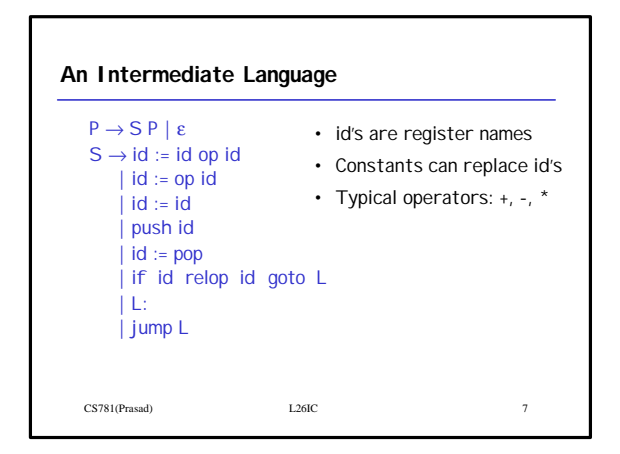

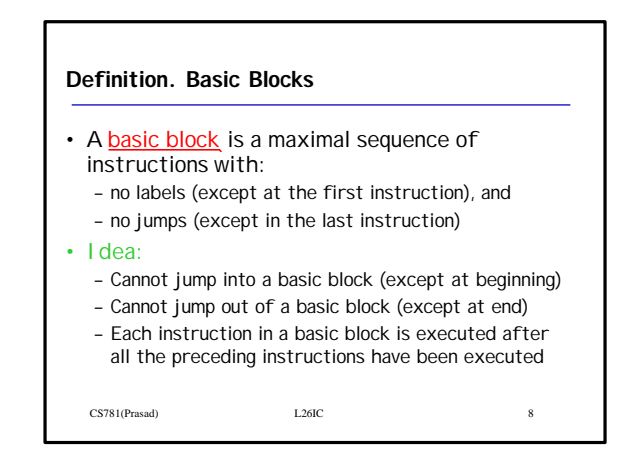

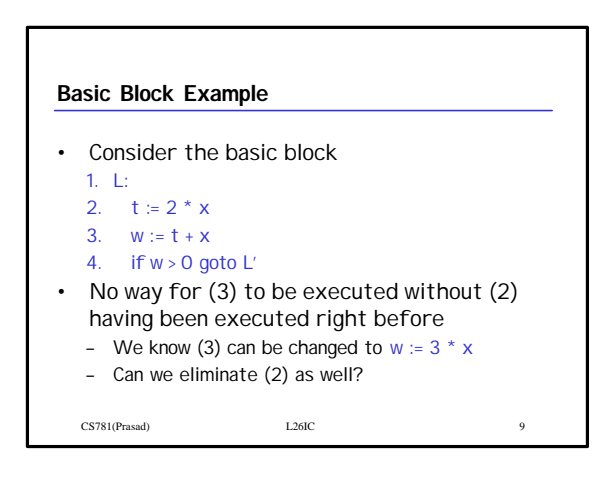

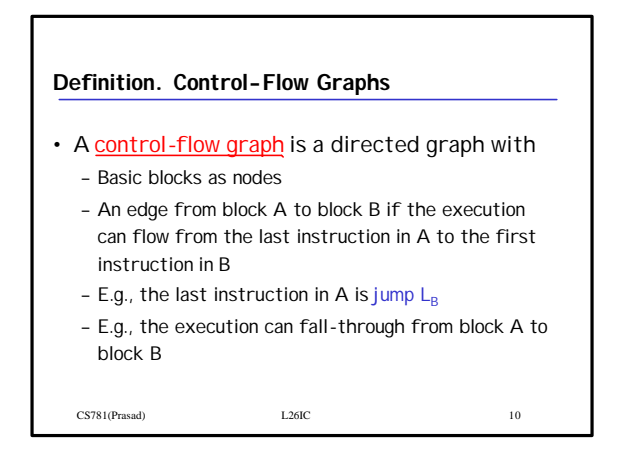

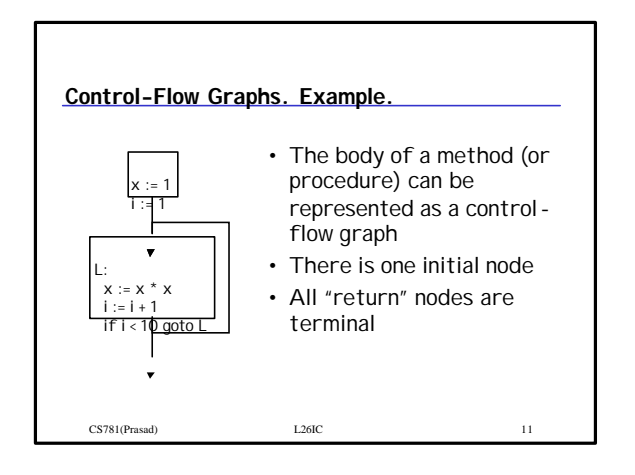

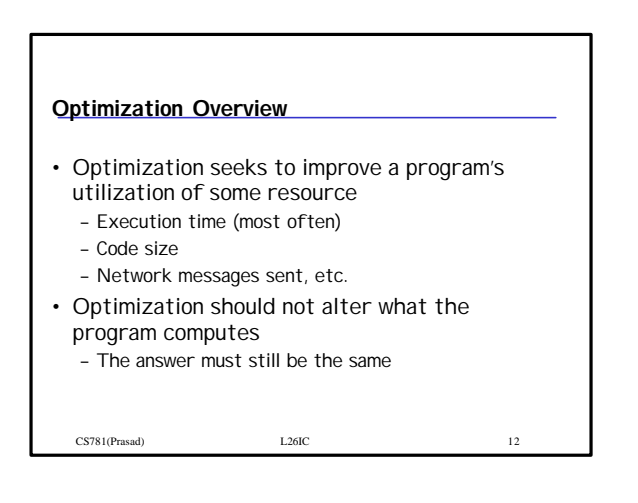

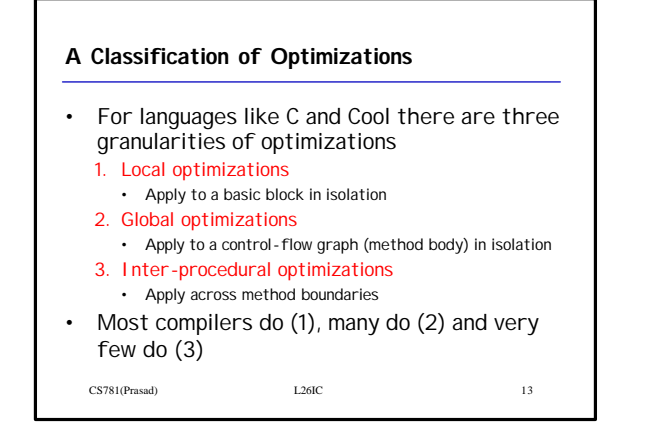

## **Cost of Optimizations**

- In practice, a conscious decision is made not to implement the fanciest optimization known
- Why?
	- Some optimizations are hard to implement
	- Some optimizations are costly in terms of
	- compilation time
- The fancy optimizations are both hard and costly The goal: maximum improvement with minimum

of cost

CS781(Prasad) L26IC 14

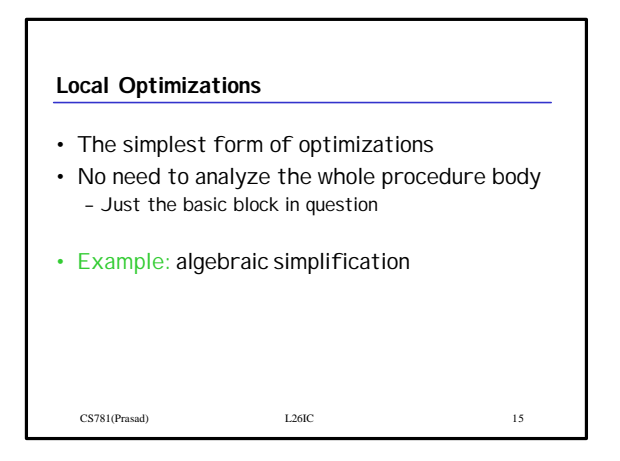

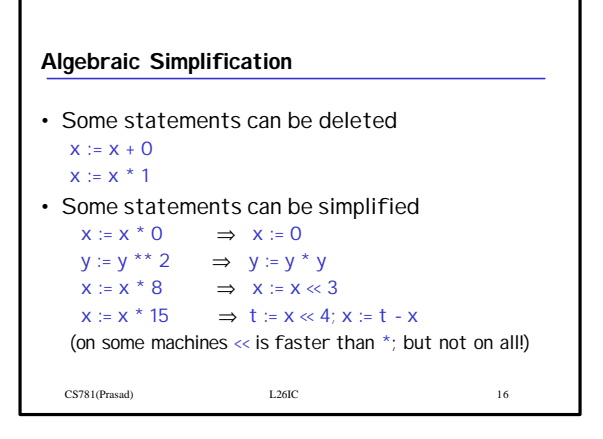

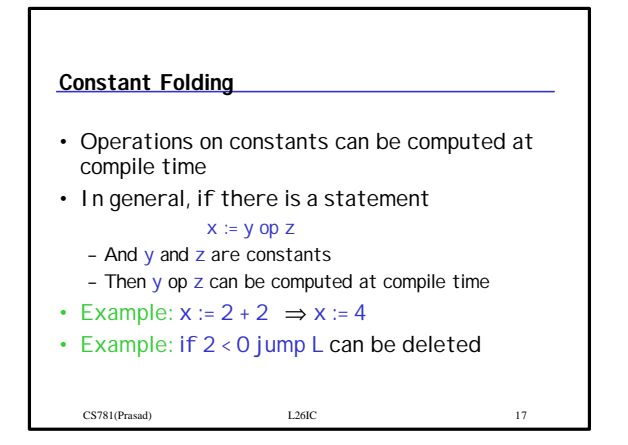

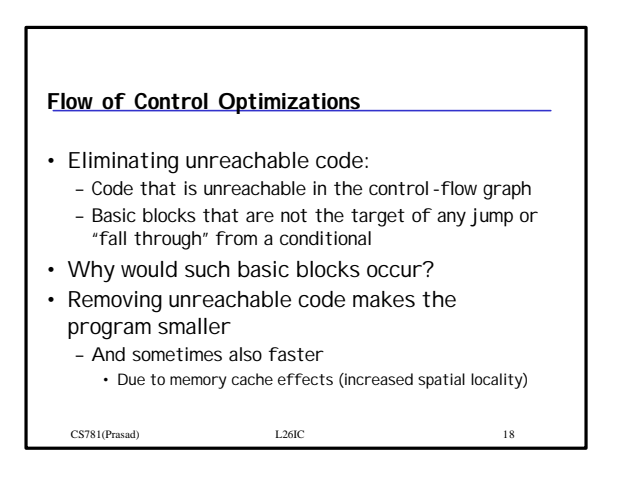

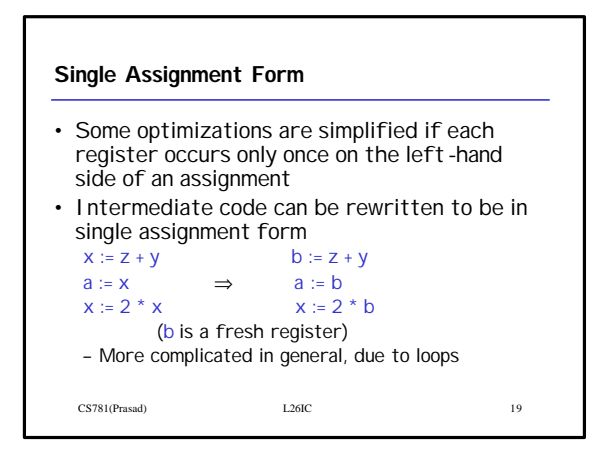

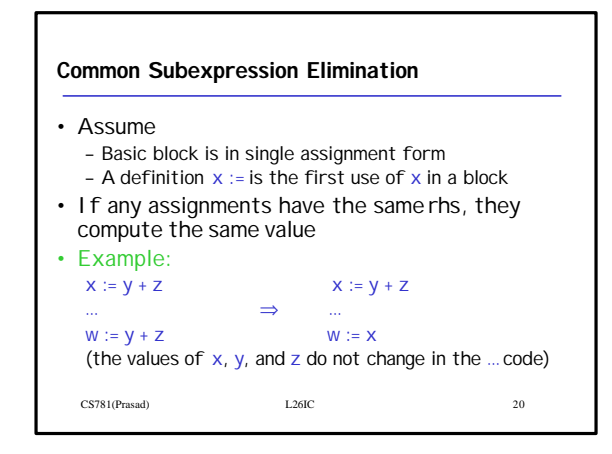

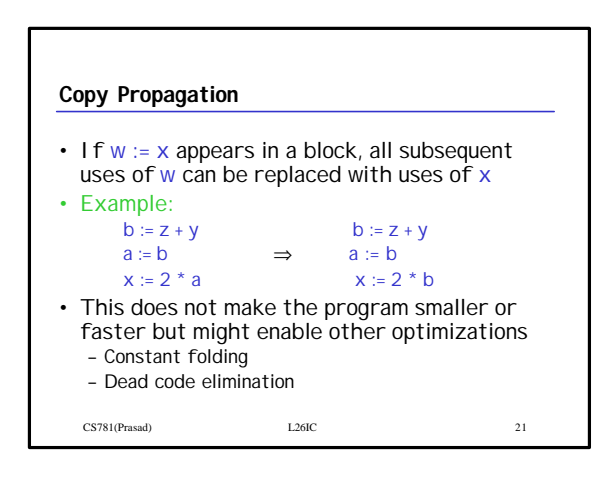

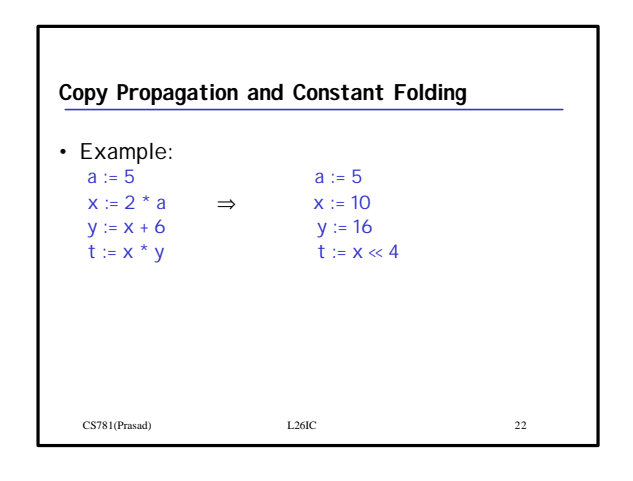

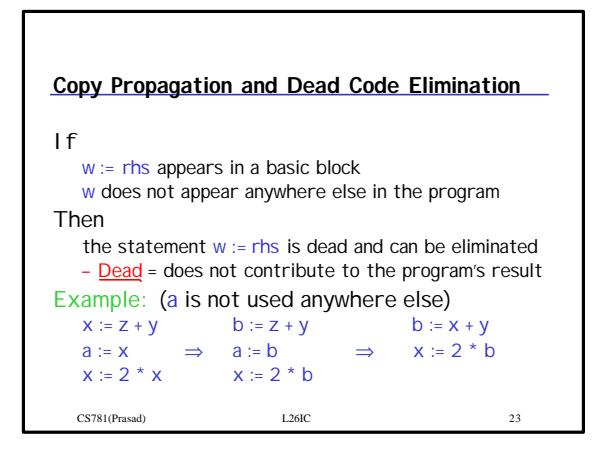

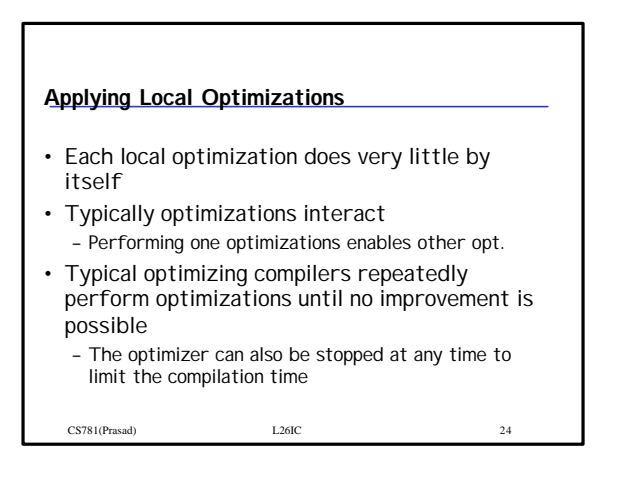

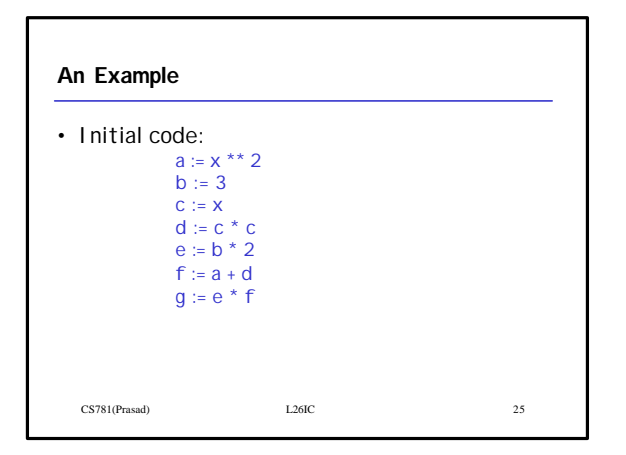

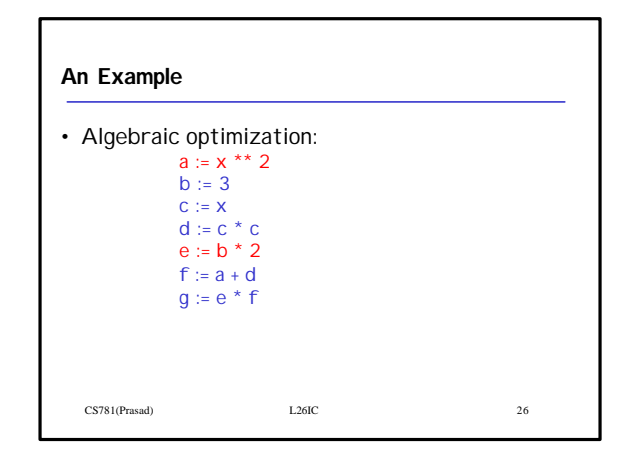

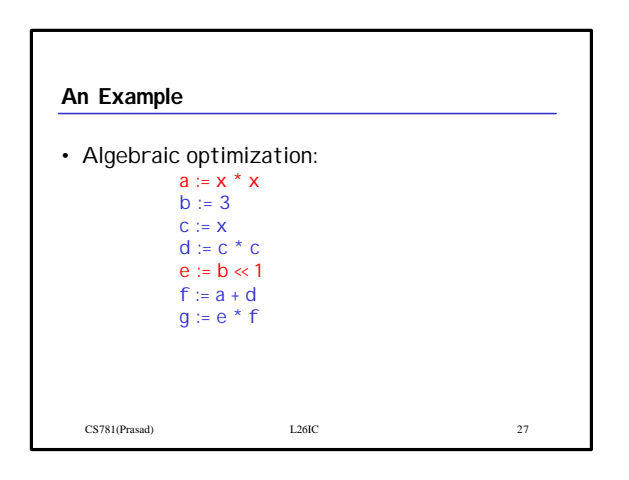

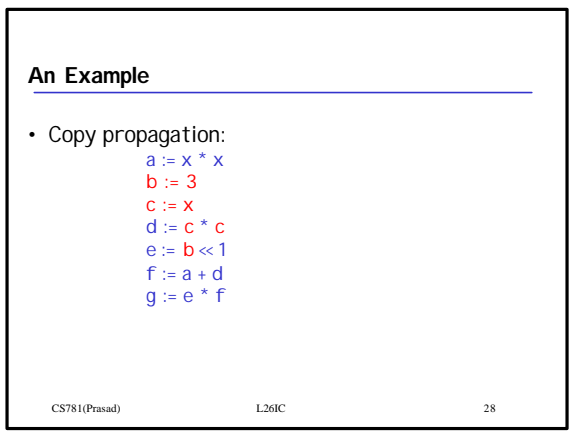

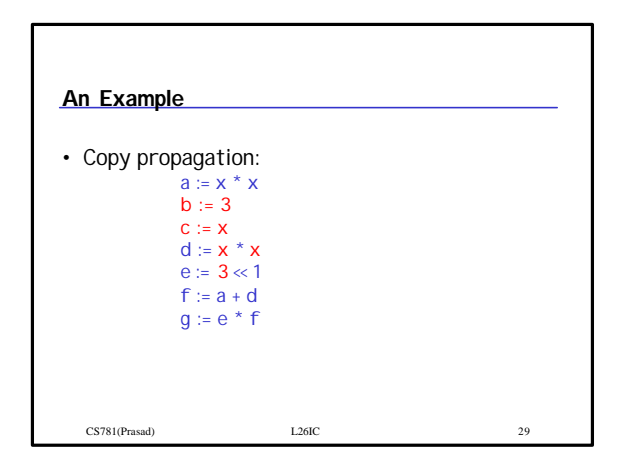

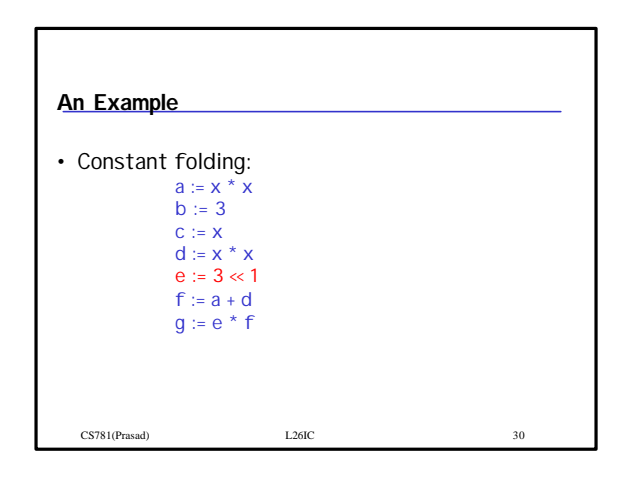

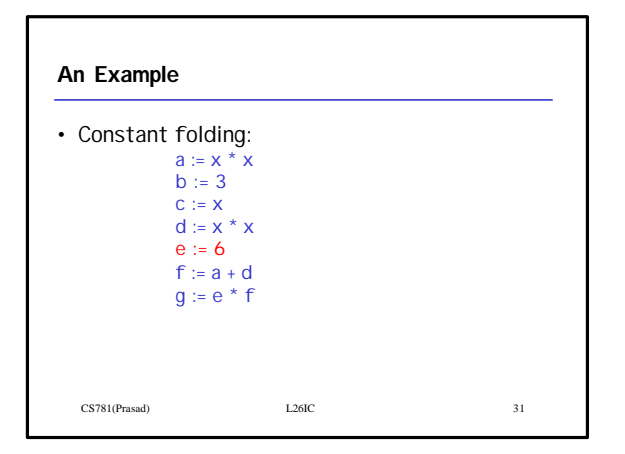

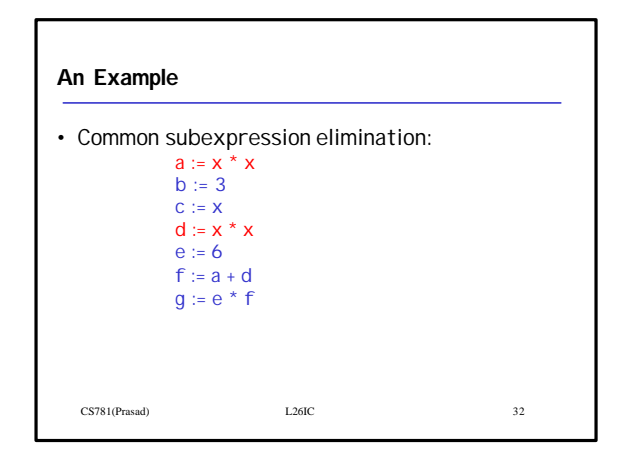

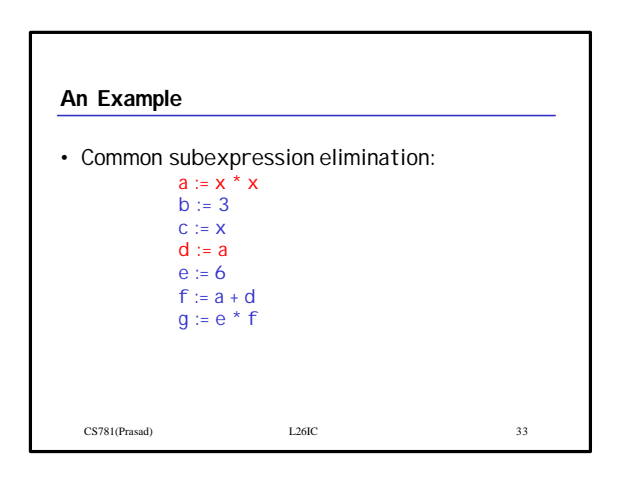

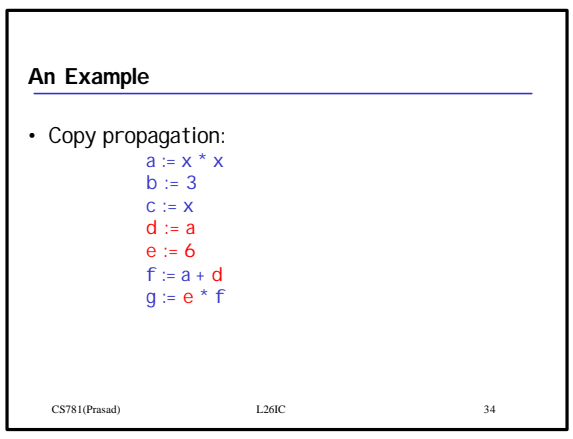

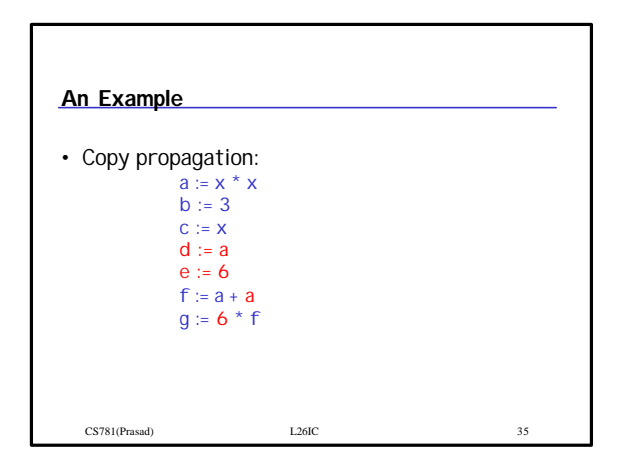

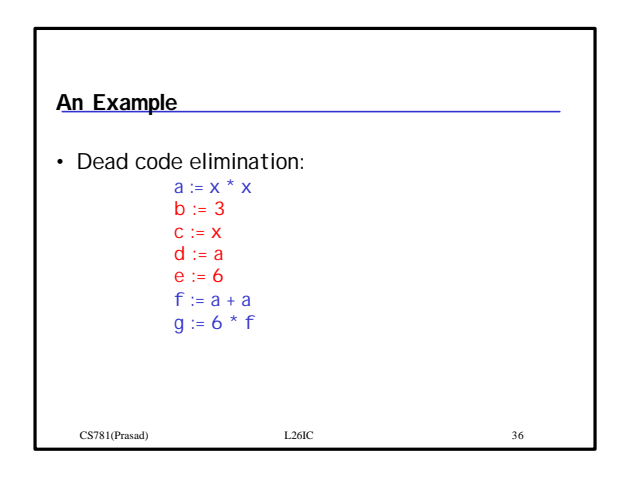

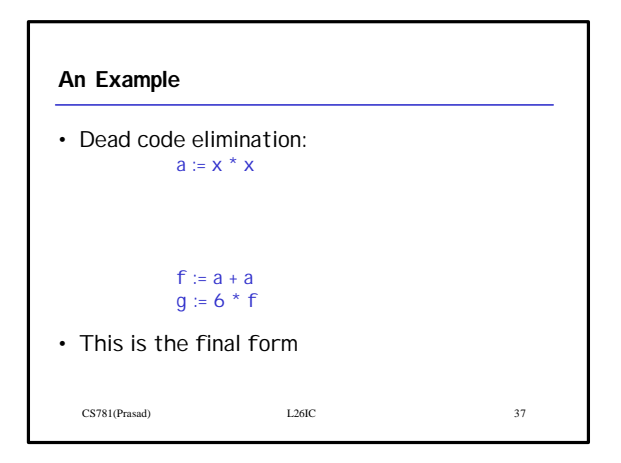

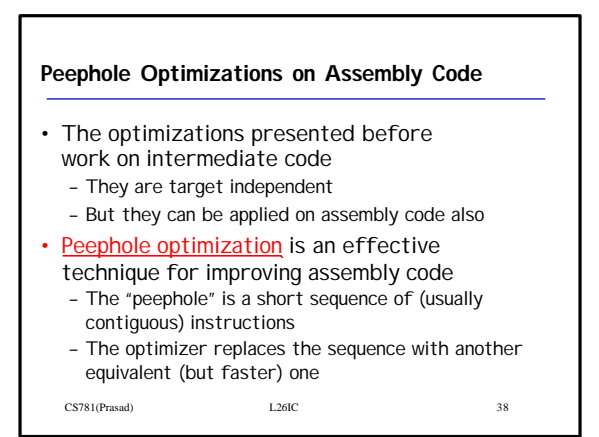

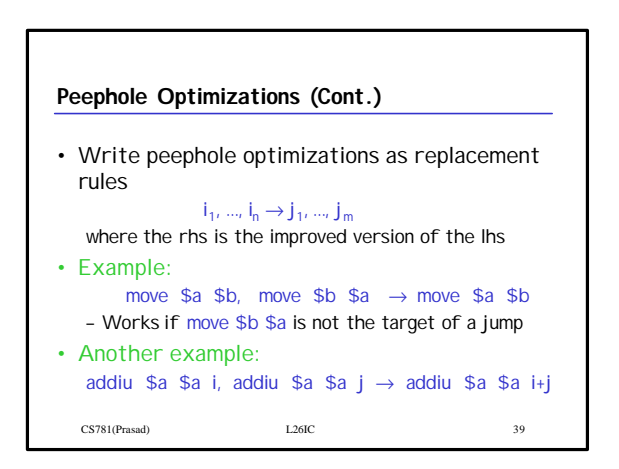

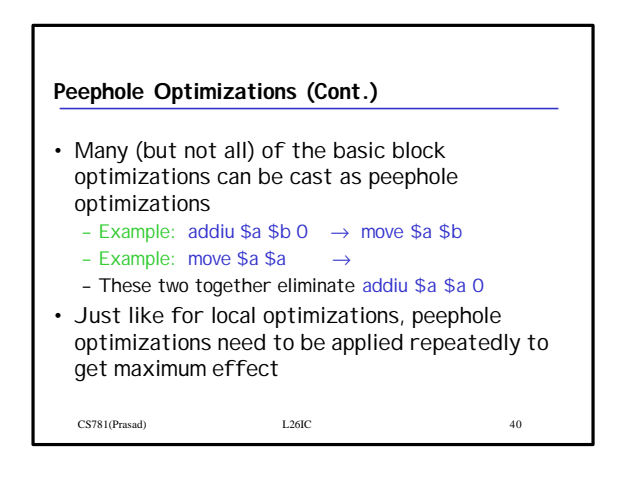

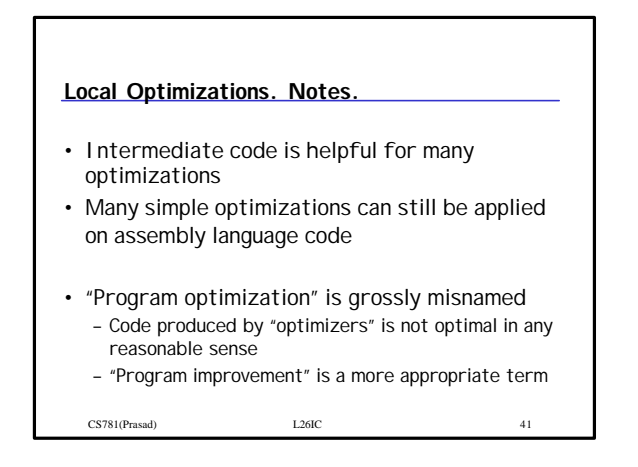